## **INTERNACIONAL**

## El plan europeo de armas para Ucrania acumula una deuda de 7.160 millones

Bruselas reclama 5.000 millones al año para lanzar un fondo especial que sostenga el apoyo a Kiev frente a Rusia

MARÍA R. SAHUQUILLO, Bruselas La dependencia de Ucrania del armamento occidental es cada vez<br>más aguda. Cuando la guerra lanzada por Rusia se acerca a su sezada por Kusia se acerca a su se-<br>gundo aniversario y con el temor<br>a que la UE se quede sola en su<br>apoyo a Kiev si el republicano Doapoyo a Kiev si el republicano Do-<br>nald Trump vuelve a la Casa Blan-<br>ca, Bruselas ultima el Fondo de<br>Asistencia para Ucrania, un ins-<br>trumento especial destinado a<br>proveer armas y entrenamiento<br>al país invadido, dotado con millones de euros al año. El fondo finiones de euros aí ano. El fondo<br>también fijará las tasas de reem-<br>bolso para los socios por el mate-<br>rial enviado a Ucrania.

Desde el inicio de la invasión,<br>la UE ha aprobado 3.500 millones de euros para armas para Kiev y otros 2.000 millones para munición. Sin embargo, acumula una

deuda de 7.160 millones en reem· deuas de 1.100 minios en terem-<br>bolsos, según un documento del<br>Servicio de Acción Exterior<br>(SEAE) al que la tactio acceso<br>EL PAÍS, que fija el marco para<br>que esos reembolsos deberán es-<br>tar sometidos a condiciones "más rigurosas" que las actuales. Los<br>retrasos en las devoluciones a los<br>Estados miembros pueden las Estato interiorio pieden trabalho e de estatuna alta fuente<br>sistema, apunta una alta fuente<br>diplomática. Este problema se<br>añade a las dificultades de la interior<br>dustria de defensa para mante-<br>per el rimo de producción.

"Rusia está invirtiendo impor table estudiunidendo importantes esfuerzos para aumentalea producción industrial en defen sa y reconstituir unidades de combate", señala el informe confidencial, enviado a los socios y que los Desde 2022, la UE ha aprobado unos 3.500 millones en armamento

Hungría mantiene bloqueada la última partida para entrenar tropas

ministros de Exteriores de los Veintisiete debatirán hoy en Bruselas. "Dada la dependencia de<br>Ucrania del apoyo externo, las decisiones que tomen los Estados miembros y socios de la UE en el<br>próximo periodo permitirán al país avanzar decisivamente o so-.<br>cavarán gravemente su capaci dad de resistencia. La incertidum bre sobre la prestación predecible v estructurada de asistencia militar a Ucrania tendrá consecuen-<br>cias importantes", alerta el documento del SEAE, encabezado por mento del SEAE, encabezado por<br>el alto representante para Política<br>Exterior y Seguridad, Josep Borre-<br>Il, que reclama un "acuerdo político<br>lo antes posible". Según el infor-<br>me, podrán preverse nuevos aumentos anuales en el fondo especial hasta 2027, en función de las necesidades de Kiev

Ucrania y Occidente se preparan para una guerra larga tras el<br>desplome de la contraofensiva de<br>las fuerzas de Kiev en otoño de 2023 y cuando la contienda se ha<br>enquistado en el este y el sur. La<br>situación en el frente es complicada: las tropas ucranias están ex-<br>haustas por la falta de rotación, muchas armas occidentales es tán sobrecargadas por el uso y en algunos puntos decisivos, las brigadas están a dieta de munición: la UE no ha logrado enviar el mi-<br>llón en rondas de artillería com-<br>prometido el año pasado. Sus aliados envían a Ucrania lo justo para resistir.

Mientras Rusia (143 millones de habitantes frente a los 40 millo nes de Ucrania antes de la invasión) se mantiene en sus posicio nes fortificadas. El Kremlin ha vuelto a conquistar algunos metros en el este y el sur que Kiev<br>había recuperado en verano y prepara nuevas ofensivas. El país des para nuevas ocensivas. Er para des<br>tina toda su maquinaria — en mo-<br>do economía de guerra— a apo-<br>yar la invasión, fabricando tanques en fábricas de coches y dro dices en habitales de coenes y di o<br>nes en panificadoras. Moscú, ade-<br>más, ha comprado armamento a mas, na comprado armamento a<br>
Frán y Corea del Norte, según la<br>
apoya el envio de ammento a<br>
apoya el envio de ammento a<br>
Urgania a través del Fondo Euro-<br>
peo para la Paz (EBF por sus si-<br>
glas en inglés) por el que que s bros las armas que envían a Ucra-<br>nia y con el que se financia el en-<br>trenamiento de las tropas de Kiev renamento de las topas de Kiev<br>en las misiones europeas. La<br>Unión ha aprobado siete paque-<br>tes del EPF por 3.500 millones de<br>euros, pero las decisiones para<br>asignar y desembolsar los fondos<br>se toman por unanimidad y Hunse contain por un primer ministro,<br>gría —con un primer ministro,<br>Viktor Orbán, afin al presidente<br>ruso, Vladímir Putin— mantiene<br>bloqueado un octavo tramo de 500 millones desde la pasada pri-

Moscú acusa a Kiev de una masacre de civiles en la ciudad ocupada de Donetsk

Las fuerzas invasoras aseguran que la artillería ucrania mató a 27 personas en un mercado

## CRISTIAN SEGURA / J. G. C.,

Las autoridades rusas que ocu-<br>pan la ciudad ucrania de Donetsk<br>informaron ayer de que 27 personas fallecieron en un ataque del<br>ejército ucranio. También resultaron heridas otras 25 que se encontraban en un mercado de esta ca pital de provincia anexionada ile<br>galmente por Rusia en 2022, se gametre per russia en 2022, se<br>gún las mismas fuentes. La ciu-<br>dad se sitúa al este del país y a<br>menos de 15 kilómetros del frente de guerra

de guerra.<br>Denis Pushilin, gobernador im-<br>puesto por Moscú en los territo-<br>rios de Donetsk anexionados, aseguró que el ataque se produjo con<br>artillería, tanto de calibre 152 milímetros (de origen soviético), comode 155 milimetros, la que utilizan los obuses suministrados por la OTAN. La versión de Pushilin difiere de la difundida por el Ministerio de Exteriores ruso. Este emitió un comunicado en el que enno un comunicado en el que<br>acusó a Kiev de "llevar a cabo un<br>ataque deliberado con sistemas<br>lanzamisiles múltiples contra el minalmente si marphes contra el mercado y las tiendas del barrio<br>Tekstilshchik". Según la versión de Moscú, el ataque fue lanzado desde Avdijyka, "todavia bajo control de las Fuerzas Armadas de<br>Ucrania, utilizando armas suministradas por Occidente". Pushi-<br>lin, en cambio, afirmó que la arti-<br>llería ucrania disparó desde otros pueblos en el frente, Kurajovke y<br>Krasnogorovke. Desde los tres municipios puede alcanzarse Do netsk con obuses. Rusia fuerza un lento retroceso de las tropas ucra

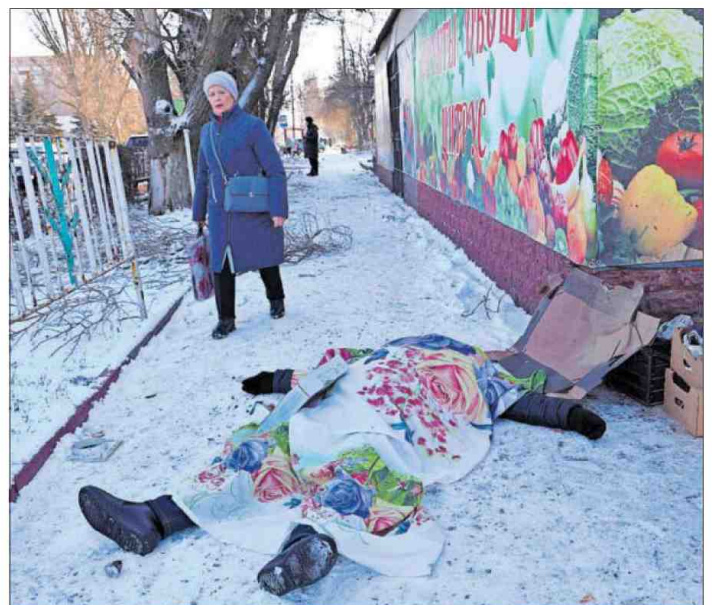

aba ayer junto al cuerpo cubierto de una víctima del ataque en Donetsk./ ALEXEI ALEXAN ujer pa

nias en este sector del frente, so bre todo en su asedio a Avdiivka, con el objetivo de tomar en el future el pleno control de la provincia<br>de Donetsk, pero también para asegurar su dominio de la capital. uno de los centros mineros más importantes de Europa. Ni las<br>Fuerzas Armadas de Ucrania ni el Gobierno ni la oficina del presidente, Volodímir Zelenski, reac-<br>cionaron oficialmente a la información difundida por el invasor. Agencias internacionales y dife

rentes medios rusos publicaron imágenes en las que podía verse una docena de cadáveres, además de heridos

Rusia solicitó una reunión de emergencia del Consejo de Seguridad de la ONU para hoy con la Lunes 22 de enero de 2024

participación de su ministro de<br>Exteriores, Serguéi Lavrov. "Todo exteriores, ser gaer favore. Todo<br>esto confirma una vez más la im-<br>plicación —occidental— directa<br>en el conflicto y le hace cómplice de los actos criminales del régide los actos criminales del regione.<br>men de Zelenski", agregó el Minis<br>terio de Exteriores ruso tras ad vertir: "Todos los involucrados en este y otros ataques terroristas en<br>nuestro suelo sufrirán un castigo inevitable".

Rusia asevera que el bombardeo de ayer en Donetsk refuerza su determinación para culminar<br>su invasión contra Ucrania lanza-<br>da el 24 de febrero de 2022. "Es<br>obvia la necesidad de cumplir todas las metas y objetivos de la operación militar especial. No deben existir amenazas a nuestra seguri dad ni actos de terrorismo desde el territorio de Ucrania", culmina-<br>ba el comunicado de Moscú. La da el comunicado de mosed. En fuerza aérea rusa castigó entre el<br>1 y 2 de enero varias ciudades ucranias con decenas de misiles y drones bomba. El operativo fue anticipado por el Ministerio de<br>Defensa ruso como represalia a los bombardeos ucranios del 30 de diciembre en ciudades rusas y<br>que provocaron, según la versión oficial, una treintena de muertos. Según un informe de este ene

ro de la Oficina Alto Comisionado para los Derechos Humanos de la ONU, desde el inicio de la invasión se han confirmado en Ucra<br>nia 29.330 bajas civiles (entre he ridos y muertos). De estas un 18% se han producido en los territorios ocupados por Rusia, es decir, por fuego ucranio. Donetsk está<br>desde 2014 bajo control de las<br>fuerzas separatistas prorrusas. Rusia se anexionó este territorio en septiembre de 2022, sin que la<br>comunidad internacional reconozca su soberanía. Donetsk sufre bombardeos desde 2014, des-<br>de la anterior guerra en la región de Donbás, que se han incrementado durante el actual conflicto